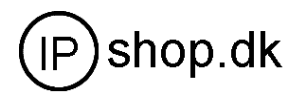

1xSIM SIP GSM Gateway

På vedlagte CD er der standard engelsk brugervejledning, samt eksempler på "gode konfigurationer".

MV370/MV372 (se www.ipshop.dk under VoIP GSM-gateways) http://ipshop.dk/shop/catalog/product\_info.php?cPath=26&products\_id=115

- 1. Indsæt simkort
- 2. PC og MV370/372 forbindes med LAN-kabel.
- 3. Tilslut strømforsyninig (husk at slukke på kontakt før montage)
- 4. Tænd for strømforsyning
- 5. Indstil PC's netadresse til statisk: 192.168.0.111, subnet 255.255.255.0, gateway 192.168.0.100
- 6. Afvent lys i LAN-diode på MV370/372
- 7. Åbn WEB-browser på http://192.168.0.100
- 8. Username: voip Password: 1234
- 9. MV370/372 er nu klar til at blive konfigureret.

Konfigurering er især vigtig omkring tildeling af netværksadresse. Såfremt denne "mistes" kan det blive nødvendigt, at resette enhedens IP-adresse ved at holde microswitchen inde i ca. 3 sekunder. Alternativt kan der inden for de første 20 sek., fra der er tændt for enheden ske en tilringning for at få oplyst aktuelle IP-adressse m.v.

MV370/372 er special-designet til Asterisk PBX'er. Der er derfor et utal af variationsmuligheder for indstillinger.

Blandt de vigtigste skal nævnes:

- Codec dette skal være identisk med det codec der anvendes på PBX (711a), fjern/slet overflødige codecs der ikke anvendes.
- DTMF 2833 = RFC2833 (afprøv med mobiltelefon/IP-telefoner hvad der passer bedst)
- Rport skal normalt slås fra, når enheden anvendes på en PBX

Husk at gemme "Save change" (og notér indstillinger manuelt/skærmdump), da en del ændringer i menuerne medfører automatisk re-boot af enheden.

Vent ca. 2 minutter (eller til "Mobile status" viser klar i alle felter) med at benytte/afteste enheden efter re-boot, da ændrede indstillinger først træder i kraft efter at enheden har afsluttet sin start-up sekvens.

Det er vigtigt, at antennen placeres, så der er god signalstyrke (mindst 20, men gerne bedre se "Mobile status"). Undgå i videst muligt omfang, at ændre på "Mobile settings" (kan genskabes ved factory default), da disse indstillinger passer til GSM900/1800.